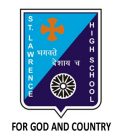

## **ST. LAWRENCE HIGH SCHOOL**

27, BALLYGUNGE CIRCULAR ROAD

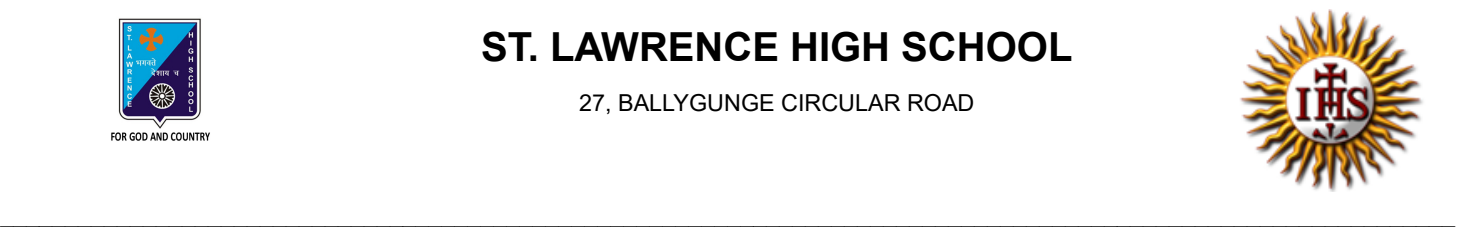

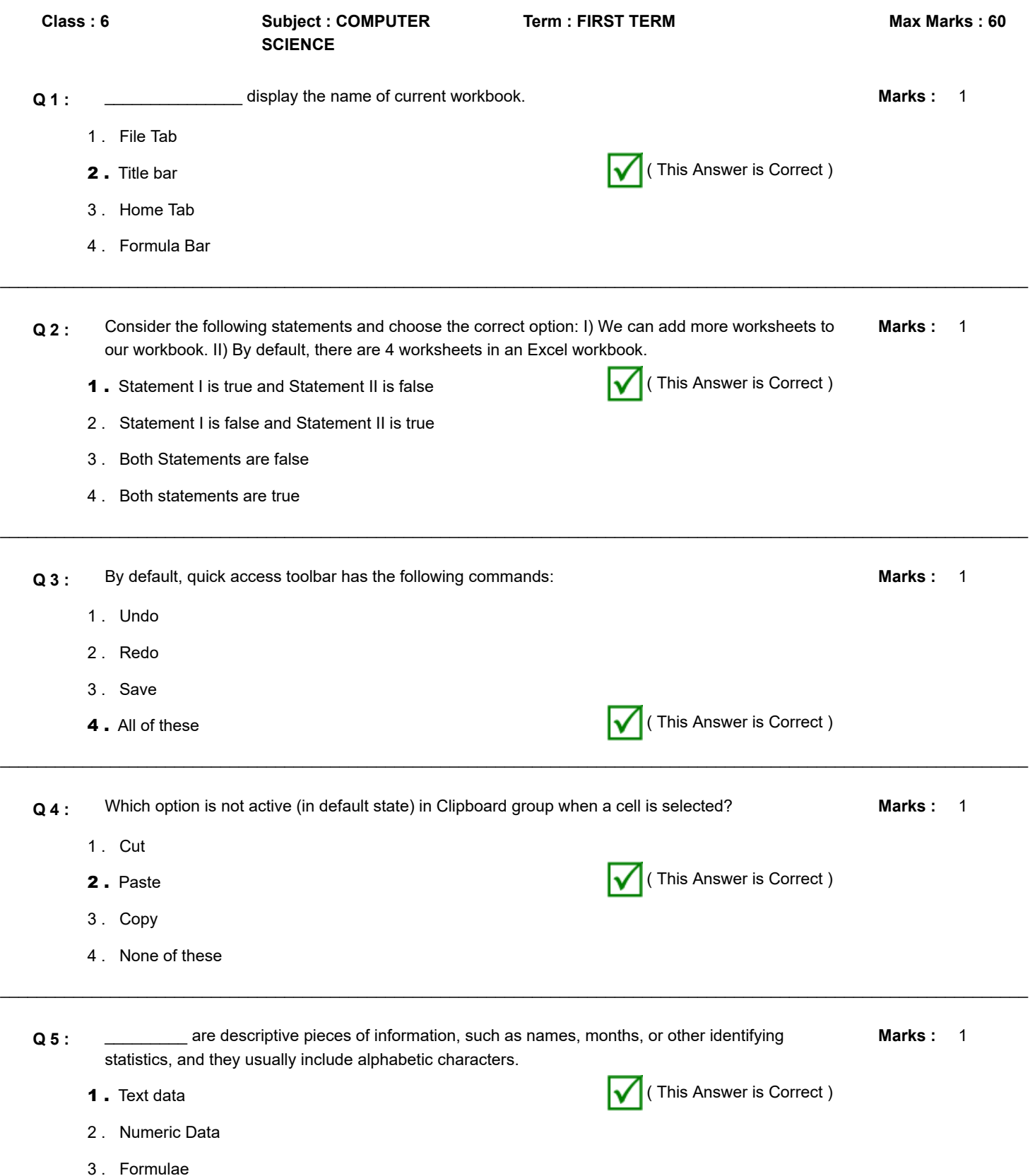

4 . Date

 $\_$  , and the set of the set of the set of the set of the set of the set of the set of the set of the set of the set of the set of the set of the set of the set of the set of the set of the set of the set of the set of th Marks: 1  $\_$  , and the set of the set of the set of the set of the set of the set of the set of the set of the set of the set of the set of the set of the set of the set of the set of the set of the set of the set of the set of th **Q 6 :** Formatting in MS Excel helps in : 1 . Sorting data 2 . Filtering data 3. Attractive look of spreadsheet ( This Answer is Correct ) 4 . All of these Marks: 1  $\mathcal{L}_\mathcal{L} = \{ \mathcal{L}_\mathcal{L} = \{ \mathcal{L}_\mathcal{L} = \{ \mathcal{L}_\mathcal{L} = \{ \mathcal{L}_\mathcal{L} = \{ \mathcal{L}_\mathcal{L} = \{ \mathcal{L}_\mathcal{L} = \{ \mathcal{L}_\mathcal{L} = \{ \mathcal{L}_\mathcal{L} = \{ \mathcal{L}_\mathcal{L} = \{ \mathcal{L}_\mathcal{L} = \{ \mathcal{L}_\mathcal{L} = \{ \mathcal{L}_\mathcal{L} = \{ \mathcal{L}_\mathcal{L} = \{ \mathcal{L}_\mathcal{$ **Q 7 :** To select the whole column : 1 . Select the cell of that column 2 . Click on all the row header **3**. Click on that column header  $\sqrt{\left( \text{This Answer is Correct}\right)}$ 4 . None of these Marks: 1  $\_$  , and the set of the set of the set of the set of the set of the set of the set of the set of the set of the set of the set of the set of the set of the set of the set of the set of the set of the set of the set of th **Q 8** : The intersection of a column and a row on a worksheet is called \_\_\_\_\_\_\_\_\_\_\_. 1 . Column 2 . Value 3 . Address **4.** Cell **1.** Cell **1.** Cell **1.** Cell **1.** Cell **1.** Cell **1.** Cell **1.** Cell **1.** Cell **1.** Cell **1.** Cell **1.** Cell **1.** Cell **1.** Cell **1.** Cell **1.** Cell **1.** Cell **1.** Cell **1.** Cell **1.** Cell **1.** Cell **1.** Cell **1** Marks: 1  $\mathcal{L}_\mathcal{L} = \mathcal{L}_\mathcal{L} = \mathcal{L}_\mathcal{L}$ **Q 9 :** Where one should click to enable drag option of a cell? 1. Bottom right corner ( This Answer is Correct ) 2 . Top right corner 3 . Top left corner 4 . None of these Marks: 1  $\mathcal{L}_\mathcal{L} = \{ \mathcal{L}_\mathcal{L} = \{ \mathcal{L}_\mathcal{L} = \{ \mathcal{L}_\mathcal{L} = \{ \mathcal{L}_\mathcal{L} = \{ \mathcal{L}_\mathcal{L} = \{ \mathcal{L}_\mathcal{L} = \{ \mathcal{L}_\mathcal{L} = \{ \mathcal{L}_\mathcal{L} = \{ \mathcal{L}_\mathcal{L} = \{ \mathcal{L}_\mathcal{L} = \{ \mathcal{L}_\mathcal{L} = \{ \mathcal{L}_\mathcal{L} = \{ \mathcal{L}_\mathcal{L} = \{ \mathcal{L}_\mathcal{$ Q 10 : \_\_\_\_\_\_\_\_\_\_\_ displays the cell reference of active cell. 1. Address bar ( This Answer is Correct ) 2 . Title bar 3 . Formula bar 4 . None of these **Q 11 :** Key pressed from keyboard to delete the content of active cell: **Marks :** 1 1 . Insert 2 . Tab

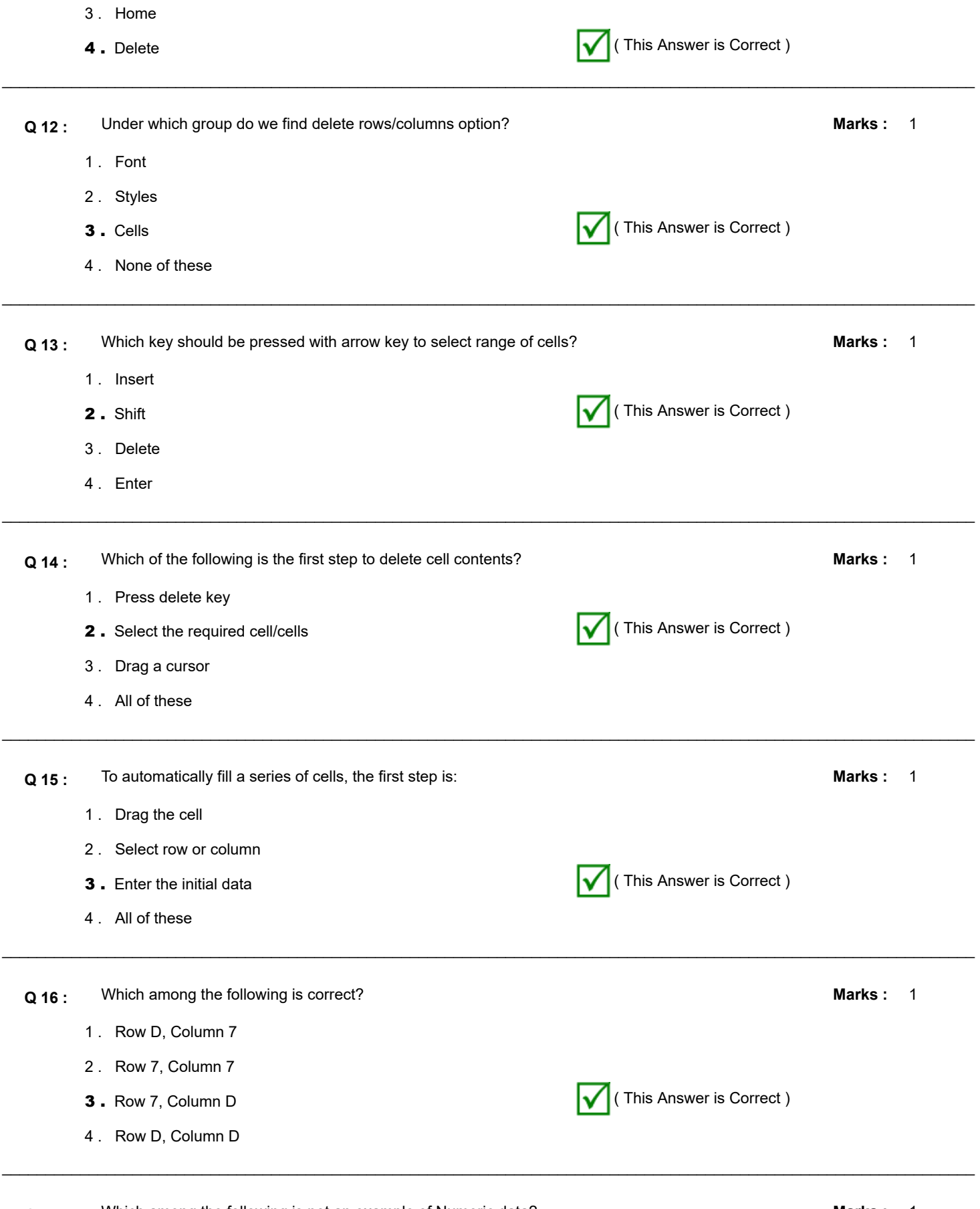

**Q 17 :** Which among the following is not an example of Numeric data? Marks : 1

1 . First Name

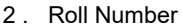

- 3 . Last Name
- 

**4** . Both (1) and (3)  $\bullet$  (This Answer is Correct )

 $\mathcal{L}_\mathcal{L} = \mathcal{L}_\mathcal{L} = \mathcal{L}_\mathcal{L}$ Marks: 1  $\mathcal{L}_\mathcal{L} = \{ \mathcal{L}_\mathcal{L} = \{ \mathcal{L}_\mathcal{L} = \{ \mathcal{L}_\mathcal{L} = \{ \mathcal{L}_\mathcal{L} = \{ \mathcal{L}_\mathcal{L} = \{ \mathcal{L}_\mathcal{L} = \{ \mathcal{L}_\mathcal{L} = \{ \mathcal{L}_\mathcal{L} = \{ \mathcal{L}_\mathcal{L} = \{ \mathcal{L}_\mathcal{L} = \{ \mathcal{L}_\mathcal{L} = \{ \mathcal{L}_\mathcal{L} = \{ \mathcal{L}_\mathcal{L} = \{ \mathcal{L}_\mathcal{$ **Q 18 :** The \_\_\_\_\_\_\_\_\_ function restores any actions that have been previously undone using an undo. 1 . Re -undo **2.** Redo **(a)**  $\sqrt{}$  (This Answer is Correct ) 3 . Save 4 . None of these Marks: 1  $\_$  , and the set of the set of the set of the set of the set of the set of the set of the set of the set of the set of the set of the set of the set of the set of the set of the set of the set of the set of the set of th **Q 19 :** Which among the following erases the last change done to the document reverting it to an older state? 1. Undo **1. Undo 1. Undo 1. Undo 1. Undo 1. Undo 1. Undo 1. Undo 1.** Undo 2 . Redo 3 . Save 4 . None of these Marks: 1  $\mathcal{L}_\mathcal{L} = \{ \mathcal{L}_\mathcal{L} = \{ \mathcal{L}_\mathcal{L} = \{ \mathcal{L}_\mathcal{L} = \{ \mathcal{L}_\mathcal{L} = \{ \mathcal{L}_\mathcal{L} = \{ \mathcal{L}_\mathcal{L} = \{ \mathcal{L}_\mathcal{L} = \{ \mathcal{L}_\mathcal{L} = \{ \mathcal{L}_\mathcal{L} = \{ \mathcal{L}_\mathcal{L} = \{ \mathcal{L}_\mathcal{L} = \{ \mathcal{L}_\mathcal{L} = \{ \mathcal{L}_\mathcal{L} = \{ \mathcal{L}_\mathcal{$ **Q 20 :** \_\_\_\_\_\_\_\_\_\_\_\_\_ is a feature that fits the text contents within a cell. 1. Wrap text **1.** Wrap text **1.** Wrap text **1.** Wrap text **1.** Wrap text **1.** Wrap text **1.** Wrap text **1.** Wrap text **1.** Wrap text **1.** Wrap text **1.** Wrap text **1.** Wrap text **1.** Wrap text **1.** Wrap text **1.** Wrap text 2 . Orientation 3 . Merge and centre 4 . None of these Marks: 1  $\_$  , and the set of the set of the set of the set of the set of the set of the set of the set of the set of the set of the set of the set of the set of the set of the set of the set of the set of the set of the set of th **Q 21 :** Two or more cells can be merged into one using \_\_\_\_\_\_\_\_\_\_\_ option in Alignment group. 1 . Wrap text 2 . Orientation **3.** Merge and centre  $\sqrt{ }$  (This Answer is Correct ) 4 . All of these Marks: 1  $\_$  , and the set of the set of the set of the set of the set of the set of the set of the set of the set of the set of the set of the set of the set of the set of the set of the set of the set of the set of the set of th **Q 22 :** \_\_\_\_\_\_\_\_\_\_\_are generally raw numbers or dates. 1 . Text data 2. Numeric Data ( This Answer is Correct ) 3 . Formulae 4 . Date

**Q 23 :** Which of the following data type is not supported by MS Excel? **Marks in the Marks :** 1

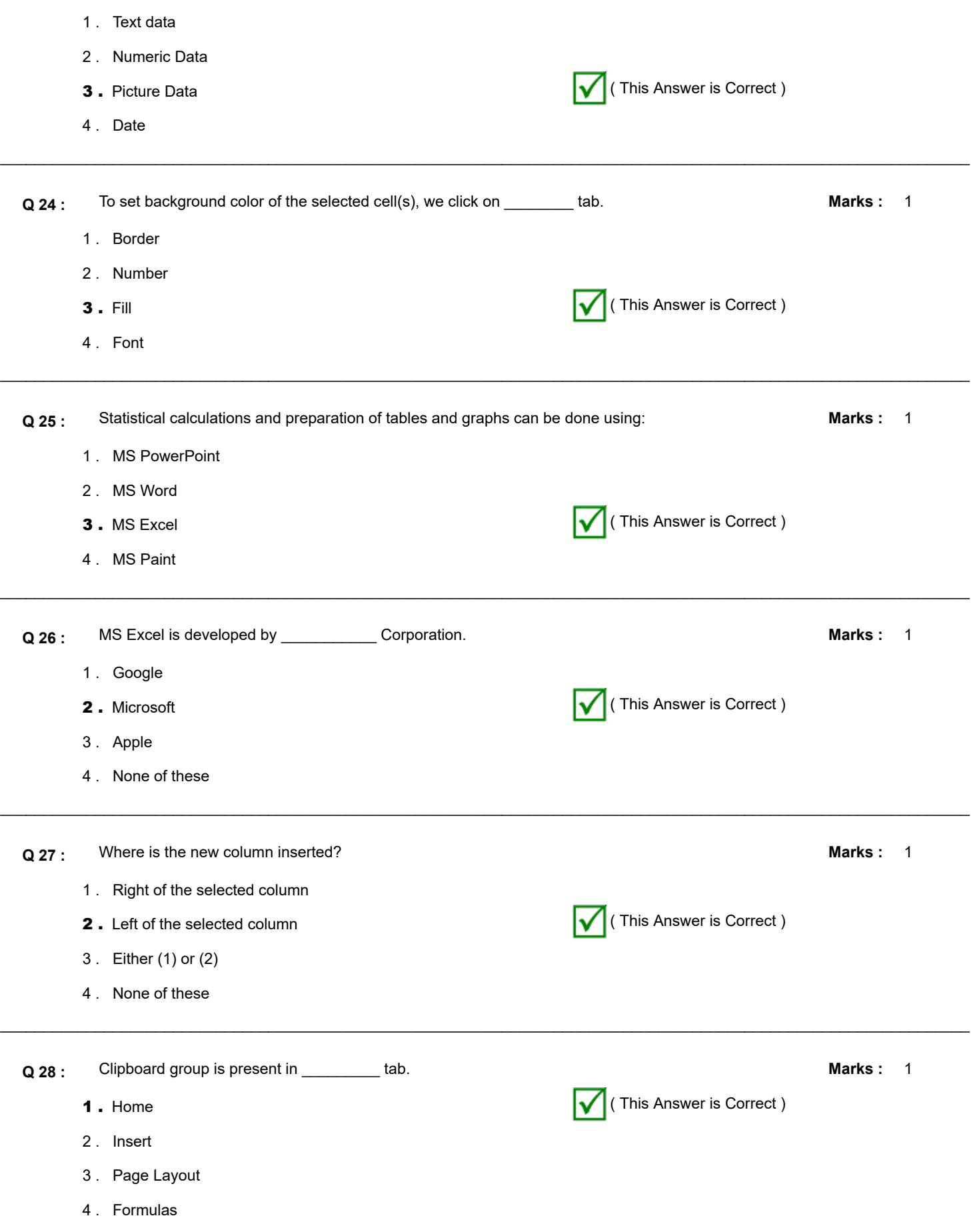

 $\mathcal{L}_\mathcal{L} = \{ \mathcal{L}_\mathcal{L} = \{ \mathcal{L}_\mathcal{L} = \{ \mathcal{L}_\mathcal{L} = \{ \mathcal{L}_\mathcal{L} = \{ \mathcal{L}_\mathcal{L} = \{ \mathcal{L}_\mathcal{L} = \{ \mathcal{L}_\mathcal{L} = \{ \mathcal{L}_\mathcal{L} = \{ \mathcal{L}_\mathcal{L} = \{ \mathcal{L}_\mathcal{L} = \{ \mathcal{L}_\mathcal{L} = \{ \mathcal{L}_\mathcal{L} = \{ \mathcal{L}_\mathcal{L} = \{ \mathcal{L}_\mathcal{$ 

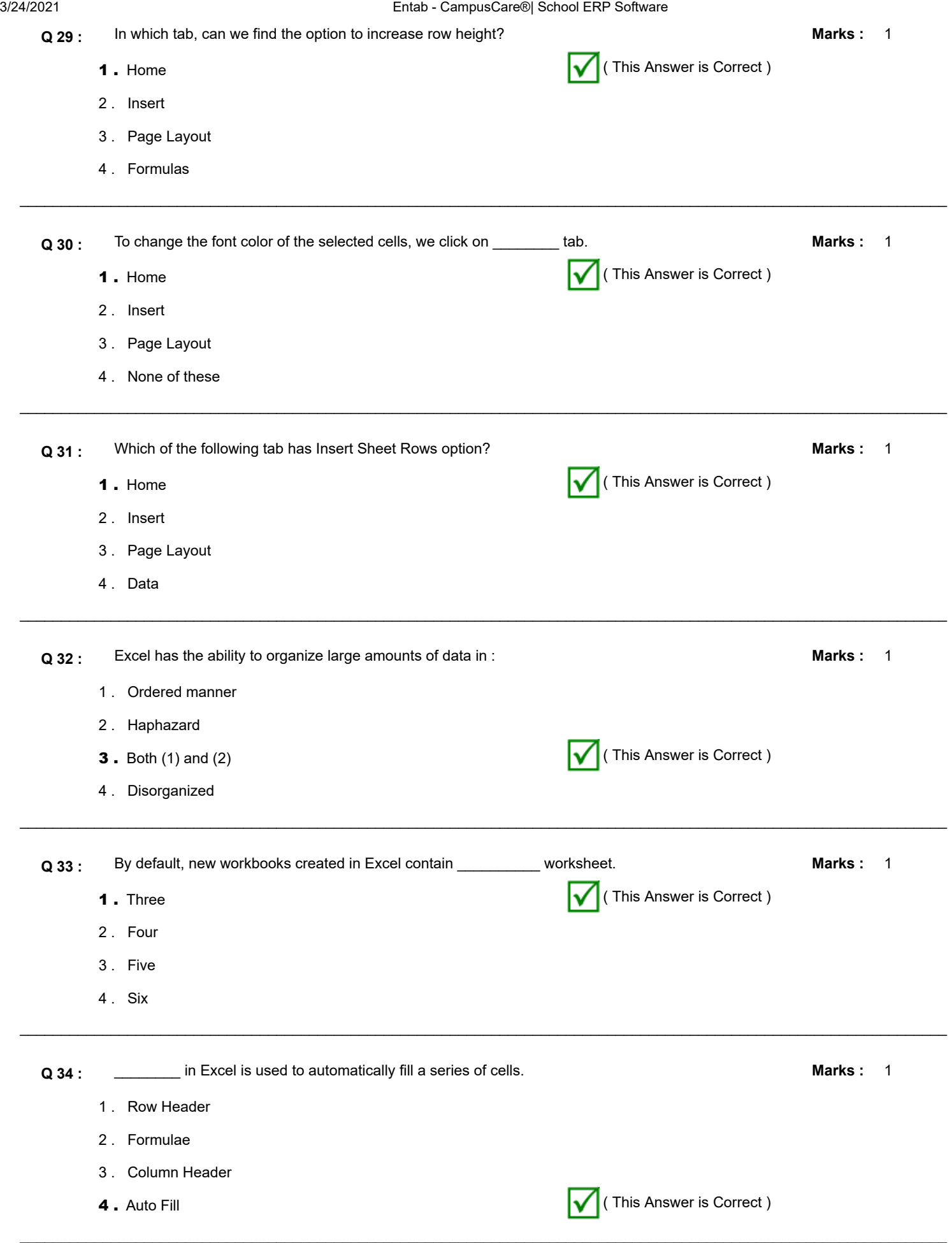

3/24/2021 Entab - CampusCare®| School ERP Software Marks: 1  $\_$  , and the set of the set of the set of the set of the set of the set of the set of the set of the set of the set of the set of the set of the set of the set of the set of the set of the set of the set of the set of th **Q 35 :** \_\_\_\_\_\_\_\_\_\_\_ displays the value or formula entered in the active cell. 1 . Title bar **2.** Formula bar  $\sqrt{}$  (This Answer is Correct ) 3 . Both (1) and (2) 4 . Address bar Marks: 1  $\_$  , and the set of the set of the set of the set of the set of the set of the set of the set of the set of the set of the set of the set of the set of the set of the set of the set of the set of the set of the set of th **Q 36 :** With the help of MS Excel, we can do: 1 . Sorting 2 . Filtering 3 . Creating Charts **4** . All of these  $\sqrt{\left( \text{This Answer is Correct}\right)}$ Marks: 1  $\mathcal{L}_\mathcal{L} = \{ \mathcal{L}_\mathcal{L} = \{ \mathcal{L}_\mathcal{L} = \{ \mathcal{L}_\mathcal{L} = \{ \mathcal{L}_\mathcal{L} = \{ \mathcal{L}_\mathcal{L} = \{ \mathcal{L}_\mathcal{L} = \{ \mathcal{L}_\mathcal{L} = \{ \mathcal{L}_\mathcal{L} = \{ \mathcal{L}_\mathcal{L} = \{ \mathcal{L}_\mathcal{L} = \{ \mathcal{L}_\mathcal{L} = \{ \mathcal{L}_\mathcal{L} = \{ \mathcal{L}_\mathcal{L} = \{ \mathcal{L}_\mathcal{$ **Q 37 :** Clicking a cell in row number 3 and column F, will show \_\_\_\_\_\_\_ in Address bar. 1 . 3F **2.** F3  $\sqrt{ }$  (This Answer is Correct ) 3 . #F3 4 . R3CF Marks: 1  $\_$  , and the set of the set of the set of the set of the set of the set of the set of the set of the set of the set of the set of the set of the set of the set of the set of the set of the set of the set of the set of th **Q 38 :** Example of text data: 1 . Time-table 2 . Excel **3** . Both (1) and (2)  $\sqrt{2}$  (This Answer is Correct ) 4 . 11/5/2020 Marks: 1  $\_$  , and the set of the set of the set of the set of the set of the set of the set of the set of the set of the set of the set of the set of the set of the set of the set of the set of the set of the set of the set of th **Q 39 :** Which option(s) available in Cells group? 1 . Insert 2 . Delete 3 . Format **4.** All of these  $\blacksquare$  (This Answer is Correct ) Marks: 1  $\mathcal{L}_\mathcal{L} = \{ \mathcal{L}_\mathcal{L} = \{ \mathcal{L}_\mathcal{L} = \{ \mathcal{L}_\mathcal{L} = \{ \mathcal{L}_\mathcal{L} = \{ \mathcal{L}_\mathcal{L} = \{ \mathcal{L}_\mathcal{L} = \{ \mathcal{L}_\mathcal{L} = \{ \mathcal{L}_\mathcal{L} = \{ \mathcal{L}_\mathcal{L} = \{ \mathcal{L}_\mathcal{L} = \{ \mathcal{L}_\mathcal{L} = \{ \mathcal{L}_\mathcal{L} = \{ \mathcal{L}_\mathcal{L} = \{ \mathcal{L}_\mathcal{$ **Q 40 :** Which of the following is possible in MS Excel? 1 . Increasing row height 2 . Decreasing Column width 3 . Deleting cell contents **4** . All of these  $\sqrt{\left( \text{This Answer is Correct}\right)}$ 

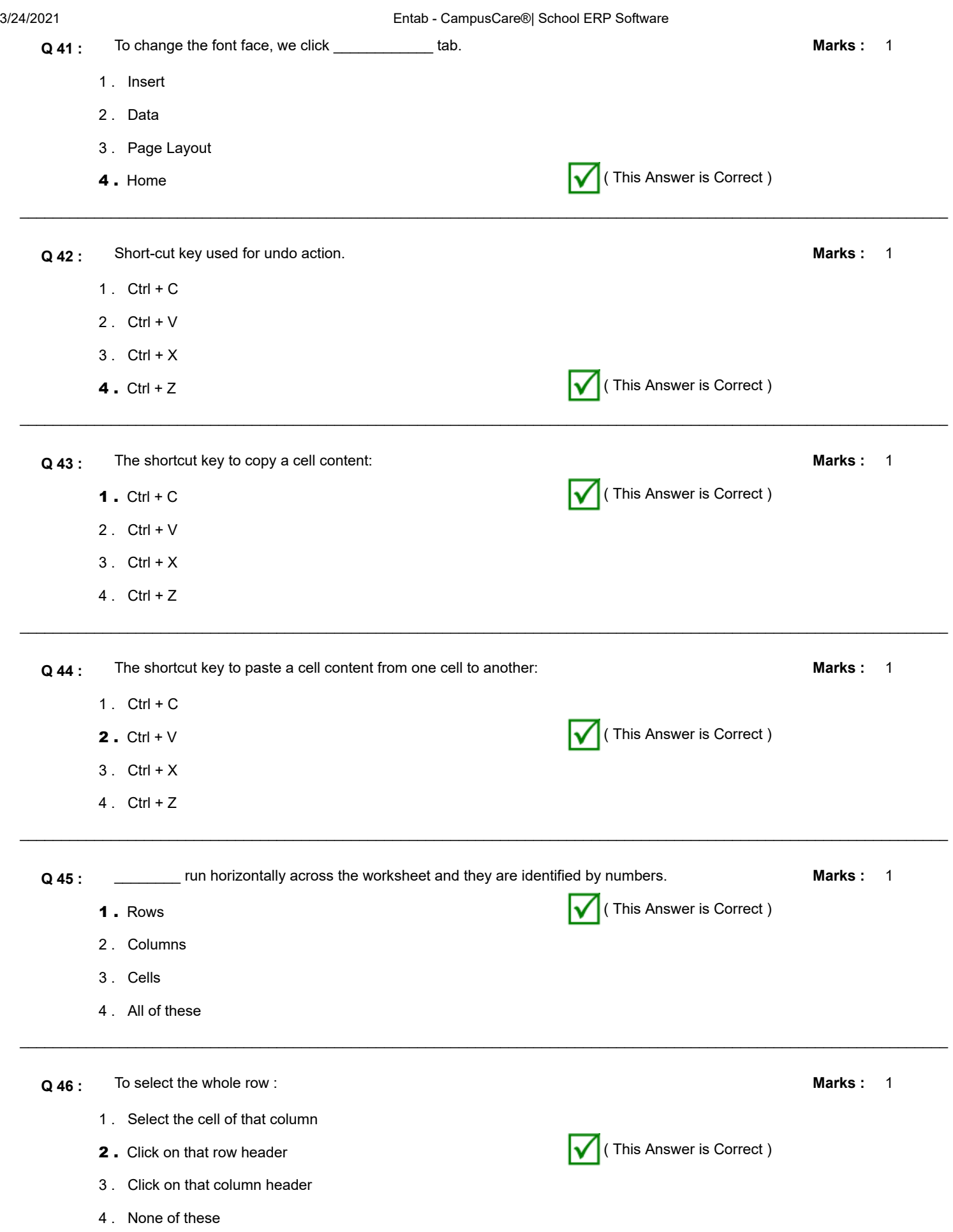

 $\mathcal{L}_\mathcal{L} = \{ \mathcal{L}_\mathcal{L} = \{ \mathcal{L}_\mathcal{L} = \{ \mathcal{L}_\mathcal{L} = \{ \mathcal{L}_\mathcal{L} = \{ \mathcal{L}_\mathcal{L} = \{ \mathcal{L}_\mathcal{L} = \{ \mathcal{L}_\mathcal{L} = \{ \mathcal{L}_\mathcal{L} = \{ \mathcal{L}_\mathcal{L} = \{ \mathcal{L}_\mathcal{L} = \{ \mathcal{L}_\mathcal{L} = \{ \mathcal{L}_\mathcal{L} = \{ \mathcal{L}_\mathcal{L} = \{ \mathcal{L}_\mathcal{$ 

3/24/2021 Entab - CampusCare®| School ERP Software Marks: 1  $\_$  , and the set of the set of the set of the set of the set of the set of the set of the set of the set of the set of the set of the set of the set of the set of the set of the set of the set of the set of the set of th **Q 47 :** Which of the following changes is possible with Text data in MS Excel? 1 . Change Font color 2 . Change Font size 3 . Change Font style **4** . All of these ( This Answer is Correct ) Marks: 1  $\_$  , and the set of the set of the set of the set of the set of the set of the set of the set of the set of the set of the set of the set of the set of the set of the set of the set of the set of the set of the set of th **Q 48 :** In which group, do we find font format options? 1. Font **1.** Font 2 . Cells 3 . Both (1) and (2) 4 . Editing Marks: 1  $\mathcal{L}_\mathcal{L} = \{ \mathcal{L}_\mathcal{L} = \{ \mathcal{L}_\mathcal{L} = \{ \mathcal{L}_\mathcal{L} = \{ \mathcal{L}_\mathcal{L} = \{ \mathcal{L}_\mathcal{L} = \{ \mathcal{L}_\mathcal{L} = \{ \mathcal{L}_\mathcal{L} = \{ \mathcal{L}_\mathcal{L} = \{ \mathcal{L}_\mathcal{L} = \{ \mathcal{L}_\mathcal{L} = \{ \mathcal{L}_\mathcal{L} = \{ \mathcal{L}_\mathcal{L} = \{ \mathcal{L}_\mathcal{L} = \{ \mathcal{L}_\mathcal{$ **Q 49 :** Outline border option is present in \_\_\_\_\_\_\_\_\_\_\_\_ group. 1 . Preset style ( This Answer is Correct ) 2 . Border color 3 . Border inline style 4 . None of these Marks: 1  $\_$  , and the set of the set of the set of the set of the set of the set of the set of the set of the set of the set of the set of the set of the set of the set of the set of the set of the set of the set of the set of th **Q 50 :** \_\_\_\_\_\_\_\_\_ in excel helps us to analyse data. 1 . AutoFill 2 . Basic calculations **3.** Charts **19. In the contract of the Correct of the Correct of the Correct of the Answer is Correct )** 4 . All of these Marks: 1  $\_$  , and the set of the set of the set of the set of the set of the set of the set of the set of the set of the set of the set of the set of the set of the set of the set of the set of the set of the set of the set of th **Q 51 :** Which of the following tab is present in Format cells group? 1 . Number 2 . Alignment 3 . Font **4.** All of these  $\blacksquare$  (This Answer is Correct ) Marks: 1 **Q 52 :** Which tab gives us the option to format date data type? 1. Number **1.** Number **1.** Number **1.** Number **1.** Number **1.** Number **1.** Number **1.** Number **1.** Number **1.** Number **1.** Number **1.** Number **1.** Number **1.** Number **1.** Number **1.** Number **1.** Number **1.** Number **1.** Num 2 . Alignment 3 . Font 4 . Border

 $\mathcal{L}_\mathcal{L} = \{ \mathcal{L}_\mathcal{L} = \{ \mathcal{L}_\mathcal{L} = \{ \mathcal{L}_\mathcal{L} = \{ \mathcal{L}_\mathcal{L} = \{ \mathcal{L}_\mathcal{L} = \{ \mathcal{L}_\mathcal{L} = \{ \mathcal{L}_\mathcal{L} = \{ \mathcal{L}_\mathcal{L} = \{ \mathcal{L}_\mathcal{L} = \{ \mathcal{L}_\mathcal{L} = \{ \mathcal{L}_\mathcal{L} = \{ \mathcal{L}_\mathcal{L} = \{ \mathcal{L}_\mathcal{L} = \{ \mathcal{L}_\mathcal{$ 

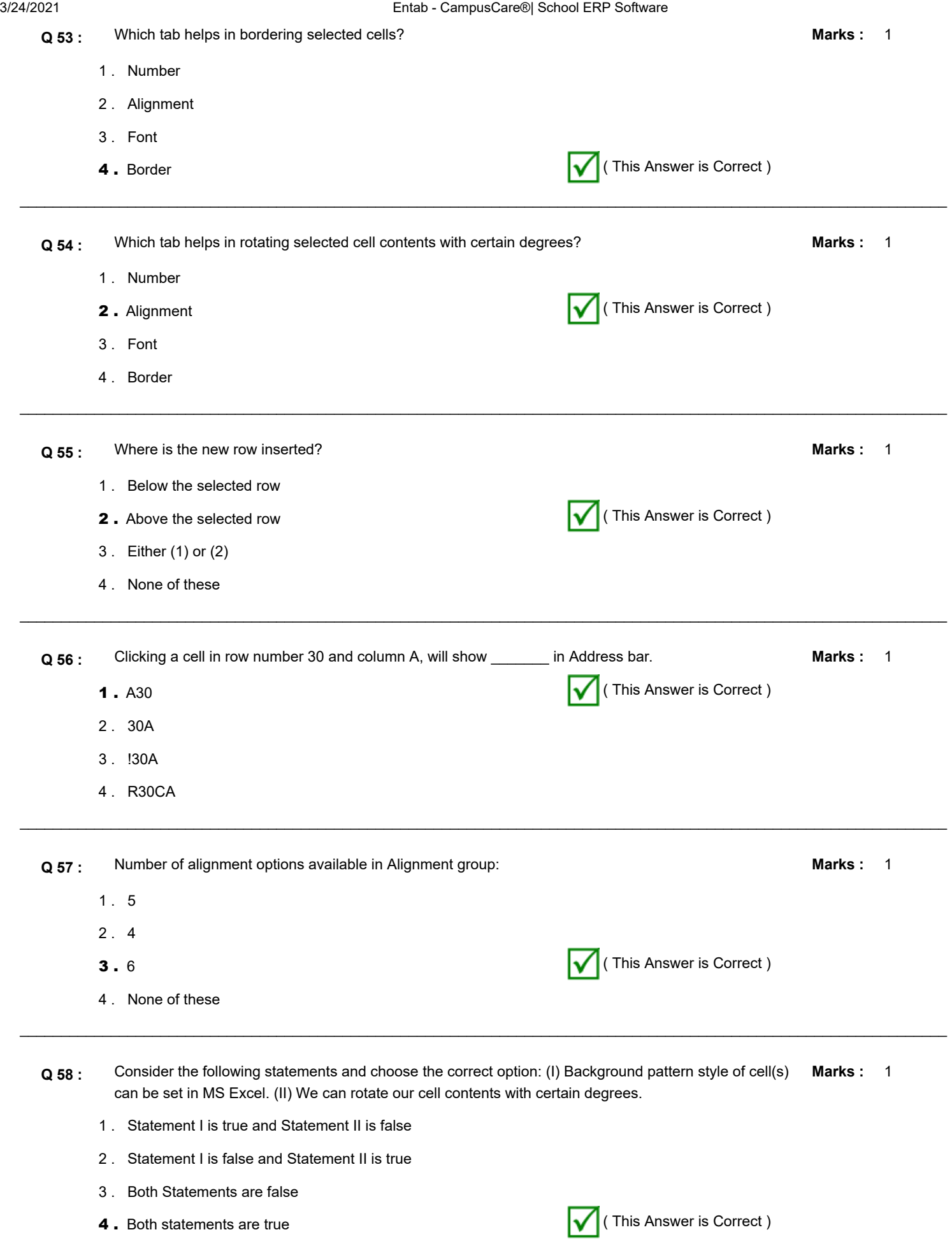

 $\_$  , and the set of the set of the set of the set of the set of the set of the set of the set of the set of the set of the set of the set of the set of the set of the set of the set of the set of the set of the set of th

 $\overline{\phantom{0}}$  $\_$  , and the set of the set of the set of the set of the set of the set of the set of the set of the set of the set of the set of the set of the set of the set of the set of the set of the set of the set of the set of th **Q 59 :** Consider the following statements and choose the correct option: I) MS Excel cannot perform basic calculations like addition, average, product, etc II) With the help of MS Excel, graphs and charts can be created. **Marks :** 1 . Statement I is true and Statement II is false **2**. Statement I is false and Statement II is true  $\sqrt{\sqrt{ }}$  (This Answer is Correct ) 3 . Both Statements are false 4 . Both statements are true Marks: 1 **Q 60 :** Which tab helps to set decimal places in number data type? 1 . border **2** . Number  $\sqrt{ }$  (This Answer is Correct ) 3 . Alignment 4 . Font

 $\_$  , and the set of the set of the set of the set of the set of the set of the set of the set of the set of the set of the set of the set of the set of the set of the set of the set of the set of the set of the set of th